# **Manuel d'utilisation et de produit**

## GNG 2501

## **Manuel d'utilisation et de produit pour le projet de conception**

## **Outil d'avocat**

Soumis par:

Groupe FA2.1

Mohamed Elyes Henchi, 300037025

Brandon Bernier, 300250338

Geneviève Doucet, 300186532

Haitam Zaiker, 300265608

Zeynep Buse Sevincel, 300217661

11 décembre 2022

Université d'Ottawa

# <span id="page-2-0"></span>Table des matières

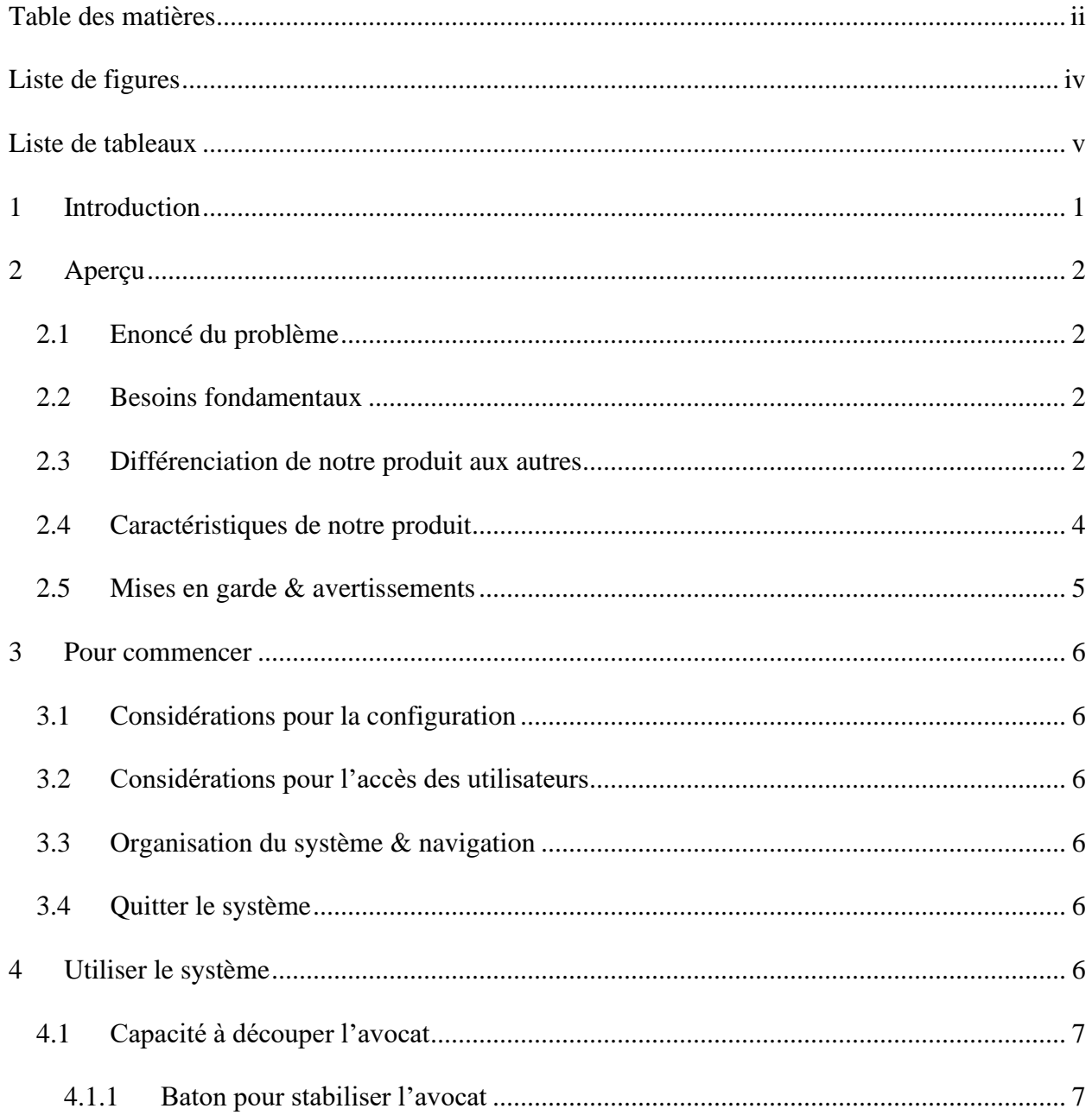

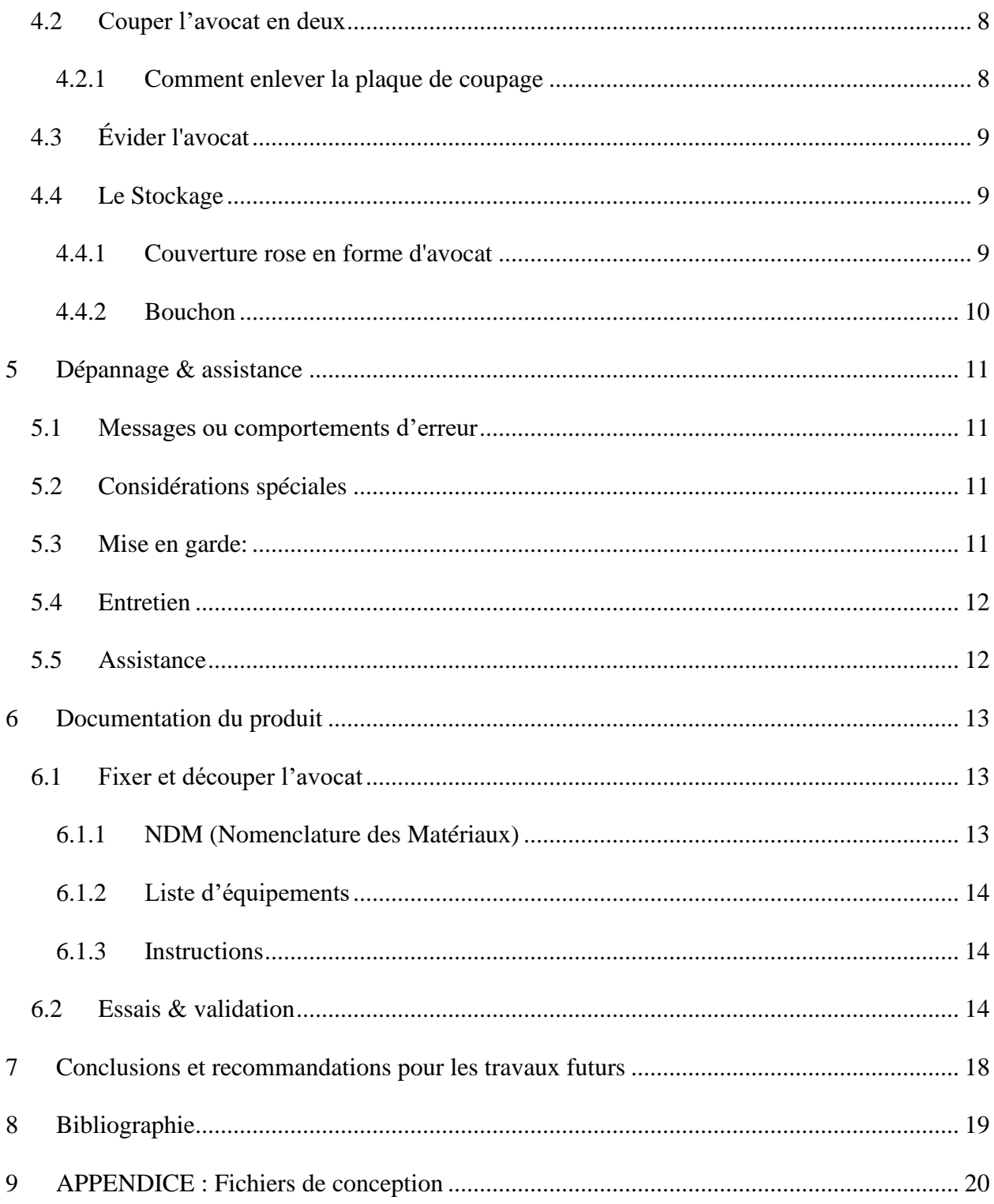

# <span id="page-4-0"></span>**Liste de figures**

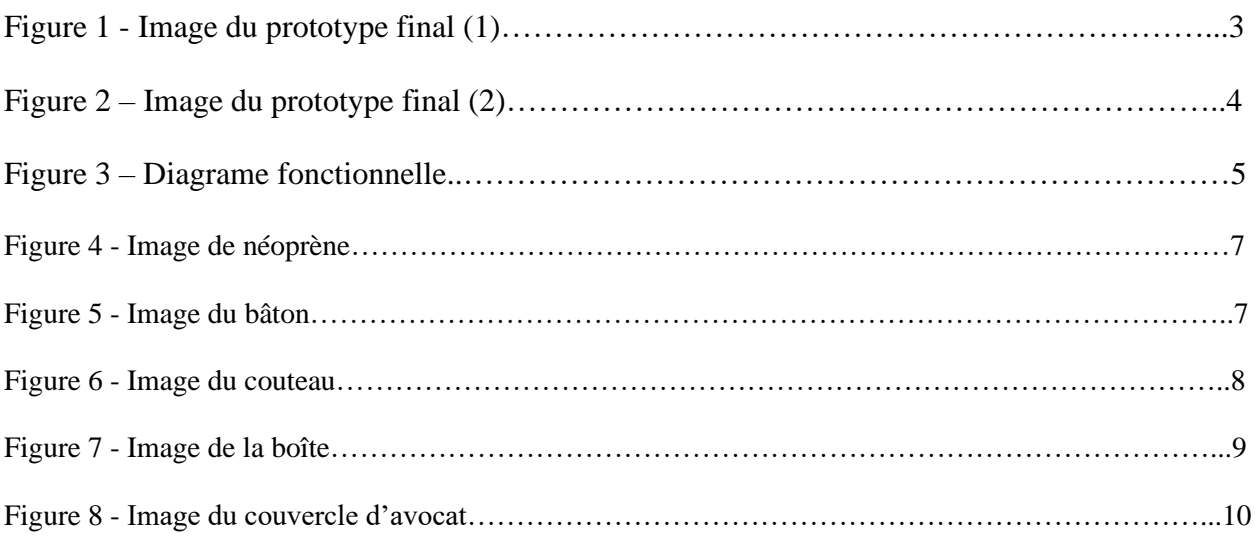

# <span id="page-5-0"></span>Liste de tableaux

 $\mathcal{L}_{\text{max}}$ 

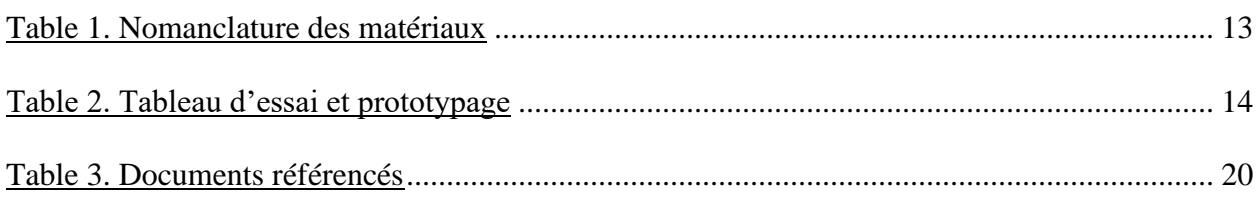

## <span id="page-6-0"></span>**1 Introduction**

L'avocat est un fruit qui possède un noyau et une pelure ce qui rend la préparation de ce fruit un peu malaisant. Notre client, adore les avocats mais a seulement une main qui rend la préparation de ce fruit chronophage et frustrant. Durant ce semestre d'automne nous avons eu l'opportunité de travailler avec Catherine Sykes afin de concevoir et construire un prototype d'outil d'avocat pour combler à ses besoins.

Notre but était de faciliter la préparation de l'avocat pour notre client qui possède un problème d'accessibilité. Notre conception devrait plaire aux besoins suivants : peut découper et évider un avocat, peut fixer l'avocat en place, peut être utiliser avec une seule main et est sécuritaire à utiliser avec des aliments.

Ce manuel d'utilisation et de produit (MUP) fournit les informations nécessaires pour que les clients avec un problème d'accessibilité spécifiquement des personnes qui ont une main puissent utiliser efficacement l'outil d'avocat et pour la documentation du prototype. Ce rapport comporte une explication du problème, les besoins de l'utilisateur, une description du prototype conçu, comment utiliser le dispositif, le dépannage et l'assistance, une liste des matériaux utilises, les instructions, l'essai et validation ainsi que des recommandations de travail futur.

## <span id="page-7-0"></span>**2 Aperçu**

## <span id="page-7-1"></span>**2.1 Enoncé du problème**

Notre client adore les avocats. Cependant, il a un problème d'accessibilité qui rend difficile la préparation des avocats. Par conséquent, il est nécessaire que le produit soit lavable et qu'il stabilise, coupe, évide, épluche et tranche l'avocat, à une seule main, en toute sécurité.

#### <span id="page-7-2"></span>**2.2 Besoins fondamentaux**

- Le dispositif peut découper un avocat.
- Le produit peut éplucher un avocat avec l'utilisation d'une seule main.
- Le produit peut être utilisé par plusieurs personnes avec facilité.
- Le produit peut évider un avocat.
- Produit légèrement plus grand qu'un avocat.
- Le produit peut être rangé dans un tiroir
- Le produit peut être utilisé avec une main en toute sécurité.
- L'avocat peut être fixé en place.
- Matériel de composition du produit est sécuritaire en utilisation avec les aliments.
- Produit peut être mis dans un lave-vaisselle.
- Le produit a une longue durée de vie.
- Le dispositif peut être utilisé pour différents fruits.

## <span id="page-7-3"></span>**2.3 Différenciation de notre produit aux autres**

L'outil d'avocat que nous avons construit peut se différencier de plusieurs façons ce qui rend notre produit meilleur des autres. D'une part notre dispositif incorpore un tapis de néoprène qui permet la stabilisation lors de son utilisation. De plus, le dispositif est sécuritaire avec les aliments et peut être laver dans la lave vaisselles. D'une autre part, grâce à ses dimensions il peut facilement se ranger. Finalement, l'appareil peut non seulement couper, fixer et évider l'avocat mais aussi stocker les restes dans le frigo. Pour ces raisons énumérées ci-dessous, notre produit se différencie des autres le rendant supérieurs.

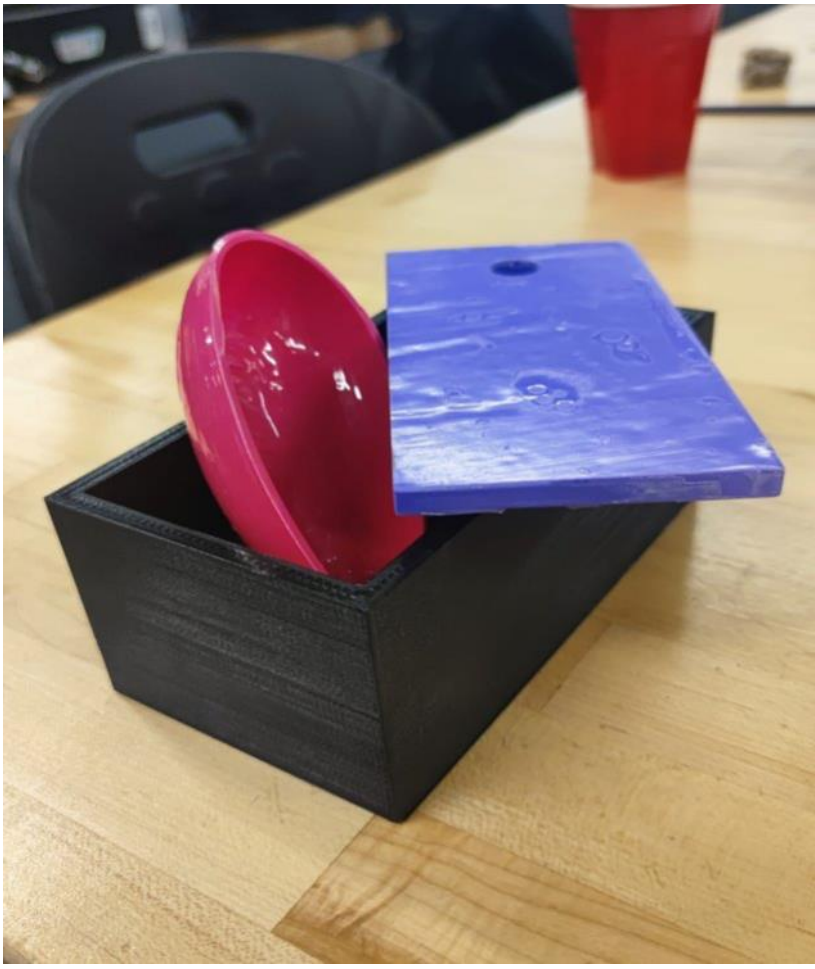

Figure 1 - Image du prototype final (1)

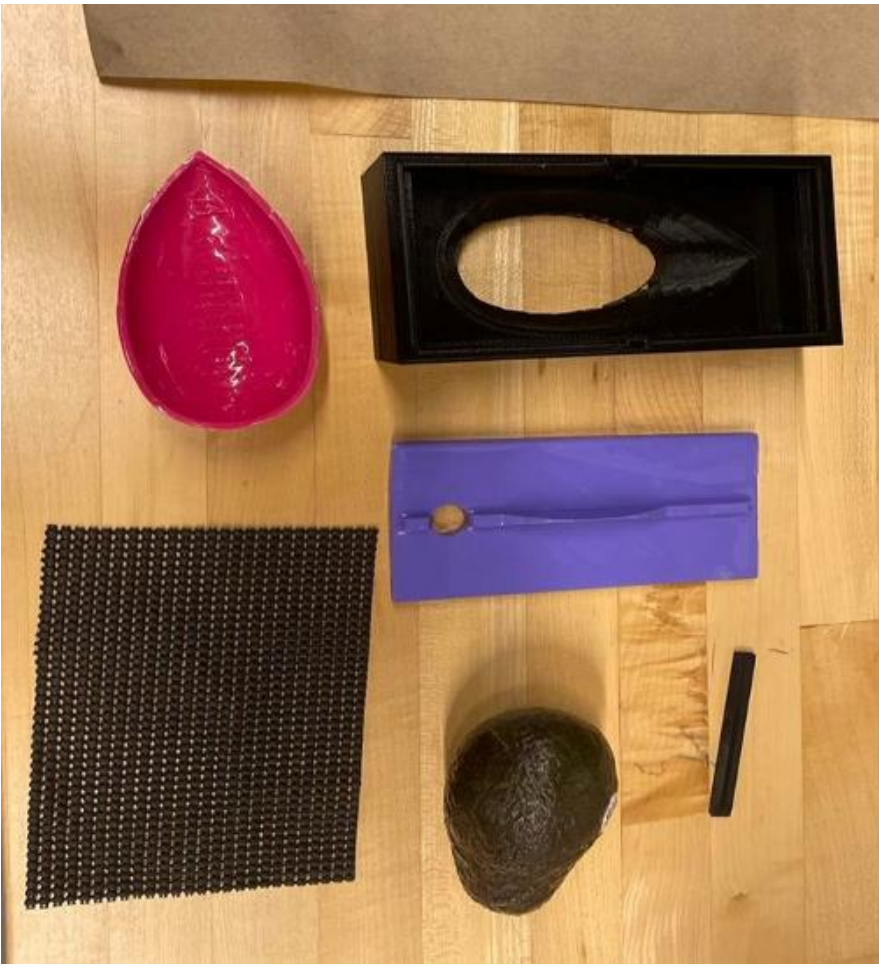

Figure 2 – Image du prototype final (2)

## <span id="page-9-0"></span>**2.4 Caractéristiques de notre produit**

Les caractéristiques principales de notre produit sont qu'il peut couper, fixer et peut servir comme un contenant pour le stockage du fruit/légume en question. En ce qui concerne la taille de l'appareil, il est en forme de boite rectangulaire avec une cavité ovale à l'intérieur ce qui fixe l'avocat en place.

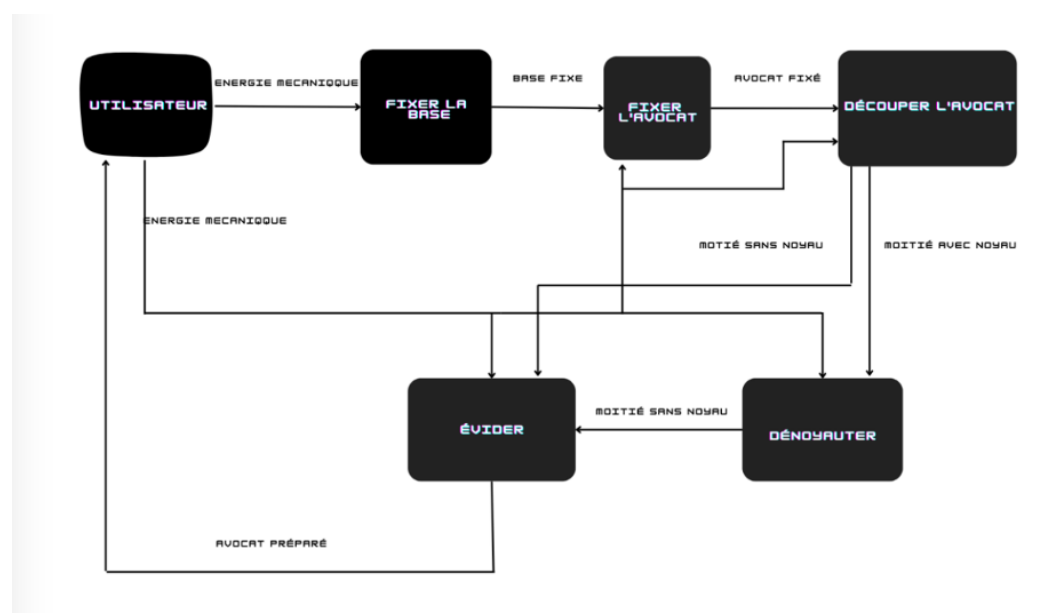

Figure 3 – Diagrame fonctionnelle

## <span id="page-10-0"></span>**2.5 Mises en garde & avertissements**

- 1. Lire attentivement le manuel d'utilisateur.
- 2. Respecter les règles de sécurité et les mises en garde inscrites dans ce manuel d'utilisateur.
- 3. Ne pas laisser à la portée d'un enfant de moins de 5 ans.
- 4. Assembler les pièces dans l'ordre inscrit dans ce manuel.

## <span id="page-11-1"></span><span id="page-11-0"></span>**3 Pour commencer**

#### **3.1 Considérations pour la configuration**

Pour notre produit, vous n'avez pas besoin de le configurer, il est prêt à être utilisé directement.

#### <span id="page-11-2"></span>**3.2 Considérations pour l'accès des utilisateurs**

Ce produit pourrait être utilisé par les personnes qui sont âgés de plus que 13 ans. Il est fortement recommandé de ne pas laisser le produit à la portée des enfants de moins de 4 ans.

#### <span id="page-11-3"></span>**3.3 Organisation du système & navigation**

Le produit est composé d'une base qui représente la pièce principale pour la fixation. Cette base vient avec un couteau en plastique qui permet de découper vos avocats en deux et une barre qui permet d'améliorer la fixation de l'avocat pendant l'évidemment. Notre produit est aussi doté d'un tapis en néoprène, cependant vous pouvez n'importe quel tapis de cuisine qui permet d'éliminer le glissage (tapis en silicone par exemple).

#### <span id="page-11-4"></span>**3.4 Quitter le système**

Quand vous d'utiliser le produit. Nous recommandons fortement que vous le laviez le plutôt possible pour éviter que la nourriture de vient collée et donc plus difficile à enlever par le lave-vaisselle. Après nettoyage, vous pouvez commencer par mettre la forme ovale dans le trou de la base, ensuite la barre dans lieu approprié suivi par le couteau qui servira comme couvercle pour la base afin de former une boite fermée qui peut être rangée dans des petits espaces.

## <span id="page-11-5"></span>**4 Utiliser le système**

Notre équipe a opté à l'utilisation d'un produit sous forme d'une boite compacte qui contient tous les outils nécessaires pour préparer un avocat. Cette boite sera composée de plusieurs couches, où chacune représente un outil. La partie inférieure sera une boite creuse fabriquée de PLA et couverte en silicone qui permettra de contenir les morceaux coupés à la fin,

stabiliser le tout et contenir toutes les autres pièces pour l'entreposage. La prochaine couche sera aussi une plaque qui contient un demi-disque perpendiculaire à sa surface. Ce demidisque est l'équivalent d'un couteau. Il sera fait du plastique pour qu'il soit sécuritaire pendant l'utilisation. Cela permettre de découper l'avocat en la tournant en dessus du demidisque. Ce couteau sera attaché à une plaque qui va servir comme un couvercle qui va fermer notre boite.

Les sous-sections suivantes fournissent des instructions détaillées, étape par étape, sur la façon d'utiliser les diverses fonctions ou caractéristiques du Magic Box.

#### <span id="page-12-0"></span>**4.1 Capacité à découper l'avocat**

Pour stabiliser l'outil d'avocat sur le comptoir, on utilise un mat de néoprène. Ce produit consiste à déplacer l'avocat au lieu de déplacer l'outil d'avocat. Un produit stabilisé est nécessaire pour couper et évider l'avocat. Le tapis en néoprène va entre le bas du produit et le comptoir. Le néoprène ne glissera pas du comptoir et fixera la boîte du coupe-avocat stabilisée pendant son utilisation. Pour stabiliser l'avocat dans la boîte, il y a un trou en forme d'avocat et un bâton qui va sur le dessus de l'avocat.

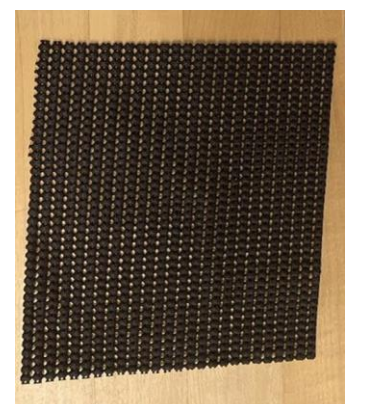

Figure 4 - Image de néoprène

#### <span id="page-12-1"></span>**4.1.1 Baton pour stabiliser l'avocat**

Pour pouvoir stabiliser le produit, la boîte doit être posée sur le tapis néoprène. Une fois le produit fixé, l'avocat doit être placé dans le trou à l'intérieur de la boîte. Après avoir placé l'avocat, le bâton pour maintenir l'avocat à sa place doit être mis à sa place afin que nous puissions assurer la stabilité tout en évidant l'avocat.

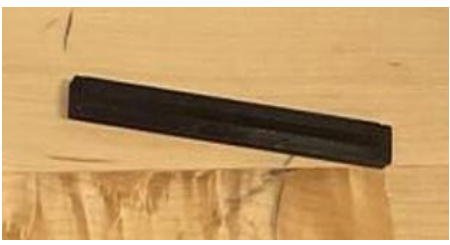

Figure 5 - Image du bâton

## <span id="page-13-0"></span>**4.2 Couper l'avocat en deux**

La partie pour le coupage du produit consiste en une plaque qui a une lame ronde en plastique au milieu. Cette plaque va sur le tapis néoprène de manière que le côté avec la lame soit vers le haut. Pour couper l'avocat en deux, la partie du produit qui a une lame ronde en plastique sera placée sur la boîte. Après, l'avocat va sur la lame et quand on tournera l'avocat sur la lame il sera coupé en deux. Le tapis néoprène va stabiliser le système de coupage donc le produit est utilisé confortablement.

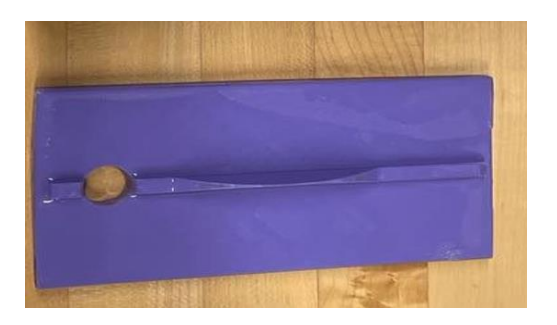

Figure 6 - Image du couteau

#### <span id="page-13-1"></span>**4.2.1 Comment enlever la plaque de coupage**

Pour couper l'avocat en deux, commencez par retirer la plaque avec la lame en plastique de la boîte en utilisant les doigts et en la tirant vers le haut en utilisant le petit trou dessus. Une fois la plaque retirée, placez-la sur le tapis en néoprène de manière à ce que la lame en plastique soit tournée vers le haut. Une fois la plaque placée sur le tapis et stabilisée, l'utilisateur doit tourner l'avocat sur la lame en exerçant une certaine pression dessus et doit le tourner hors de la lame jusqu'à ce que l'avocat soit coupé en deux.

## <span id="page-14-0"></span>**4.3 Évider l'avocat**

Une fois l'avocat coupé en deux et stabilisé dans la boîte, il peut être évidé en utilisant la méthode au choix de l'utilisateur. La méthode recommandée consiste à utiliser une cuillère et à modifier l'angle des avocats tout en utilisant la cuillère si nécessaire. Cependant, si l'utilisateur a d'autres méthodes préférées telles que l'utilisation d'un couteau ou d'un coupeavocat 3 en 1, cela est également possible.

## <span id="page-14-1"></span>**4.4 Le Stockage**

Pour stocker les restes d'avocats dans la boîte, la base rose de la boîte doit être placée dans le trou qui se trouve à l'intérieur de la boîte. Une fois la partie rose installée, les avocats restants peuvent être placés dans la boîte. Après avoir mis les restes dans la boîte, la plaque de coupage doit être placée sur la boîte de manière à ce que la lame aille vers l'intérieur de la boîte. Une fois que la plaque recouvre la boîte, le petit bouchon rose doit être placé sur le trou rond qui se trouve sur la plaque de coupage.

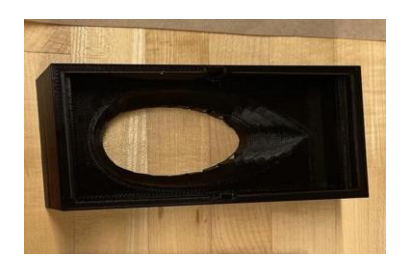

Figure 7 - Image de la boîte

#### <span id="page-14-2"></span>**4.4.1 Couverture rose en forme d'avocat**

La partie rose va directement sur le trou en forme d'avocat qui se trouve à l'intérieur de la boîte. L'avocat rentre à l'intérieur de la partie rose qui peut être enlevée.

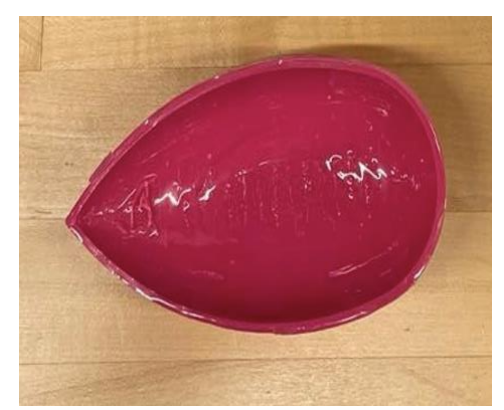

Figure 8 - Image du couvercle d'avocat

#### <span id="page-15-0"></span>**4.4.2 Bouchon**

On pose le bouchon sur le trou circulaire qui se trouve sur la plaque de coupage. Ce bouchon garantit que l'avocat reste frais. Le bouchon peut être retiré par les côtés avec les ongles.

## <span id="page-16-0"></span>**5 Dépannage & assistance**

Cette section vous guidera pour la réparation et la gestion des risques liés au prototype.

## <span id="page-16-1"></span>**5.1 Messages ou comportements d'erreur**

- Plastique PLA 3D: Malgré leur rigidité, il peut être casser si jamais trop de force est appliqué sur ces produits. Le plus mince qu'ils sont, le plus facile à détruire.
- Resin: Très difficile à enlever, mais peut se faire enlever à l'aide d'objet tranchante.
- Néoprène: Les hautes températures peuvent détruire le fabric qui garde leur résistance.

## <span id="page-16-2"></span>**5.2 Considérations spéciales**

- Si jamais l'objet possède une fissure ou un morceau de Resin s'enlève, n'utilisez plus le produit et envoyez-le tout de suite à notre base de production (code postal J9J 2X8) pour que nous le réparons. Il est important qu'on ne l'utilise plus puisque les fissures peuvent laisser rentrer de l'eau qui pourrait créer de la moisissure à l'intérieur du produit.
- Garder un œil sur les petites parties, ils peuvent facilement être avaler par les animaux et les jeunes enfants.
- Éviter de mettre les liquides puisqu'ils peuvent travers à travers l'espace entre la boîte et le couvre avocat.
- Malgré que le couteau ne soit pas dangereux, évite de le mettre dans des espaces vulnérables pour que personne ne se fait mal.
- Si le couteau ne coupe pas:
	- o Fait sur qu'assez de force est appliqué
	- o Assurez-vous que l'avocat est prêt
	- o L'usure peut venir après quelques années, il se peut qu'un nouveau couteau soit nécessaire pour fonctionner.
- Si la branche est brisée:
	- o D'autres objets peuvent être utilisé pour remplacer ce morceau, tels qu'un morceau de poids avec les mêmes tailles.
	- o N'essayer pas de réparer la pièce, puisque des filaments de plastique peuvent s'enlever.
- Si la branche ne rentre pas bien dans les côtés guidés:
	- o Ne forcez jamais sur la branche, sort le et recommence.
- Si jamais votre doigt reste pris dans le trou:
	- o Utiliser du beurre ou une autre substance huileuse pour faciliter le glissement
	- o Appliquer de la force pour casser le produit
	- o Si rien ne fonctionne, appelle 911

## <span id="page-16-3"></span>**5.3 Mise en garde:**

- Ne mettez jamais votre main sur la partie tranchante du couteau
- N'appliquez jamais trop de force sur n'importe quelle pièce du MagicBox
- Ne lancer jamais le produit à quelqu'un
- Les coins peuvent graffigner, l'attention est nécessaire lorsque nous l'utilisons
- Lorsqu'on ferme le produit, on fait attention au doigts, on le ferme et ouvre doucement.
- Ne mettez jamais rien d'autre que le bout de votre doigt dans le trou du couteau.
- N'avalez pas les pièces du produit.

## <span id="page-17-0"></span>**5.4 Entretien**

- Lorsque nous voulons laver le MagicBox,
	- Le néoprène doit être laver à la main
	- Les plastiques peuvent être laver dans le lave-vaisselle. Il est préférable de mettre les petits objets tels que le bouchon et la branche dans la section ustensiles ou bien dans un sac en filet.
	- Pour des raisons d'hygiène, ne garder pas les avocats dans la boîte pour trop longtemps puisque ces fruits expirent vite, mettre dans le réfrigérateur pour la meilleure qualité possible.
- Il est possible d'appliquer plus de Resin au besoin du client, simplement prendre une brosse et applique le partout sur le plastique PLA.

## <span id="page-17-1"></span>**5.5 Assistance**

Il se peut que les produits commencent à être usé après quelques années, selon votre garanti, nous pouvons renvoyer de nouveaux produits.

Nous vendons aussi des pièces individuelles si jamais le remplacement est nécessaire.

Site Web pour produits : [www.magicbox.com/individual-products](http://www.magicbox.com/individual-products)

Pour tout autre problème, envoyez un courriel aux personnes ci-dessus selon votre problème et décrivez en détail la nature du problème. Nous allons vous recontacter par la suite pour vous aider le plutôt possible. Il est important d'appeler le plus vite possible si jamais vous rencontrer un problème puisque ceci peut endommager le produit et même faire mal si l'équipement n'est pas bien utilisé. Envoyez des images si possibles pour que nous puisons avoir une meilleure idée.

**Brandon Bernier - Démonstration et utilisation - [bbern043@uottawa.ca](mailto:bbern043@uottawa.ca) Zeynep Sevincel – Spécialiste en production – [zsevi066@uottawa.ca](mailto:zsevi066@uottawa.ca) Haitam Zaiker - Spécialiste en matériel et construction - hzaik013@uottawa.ca Geneviève Doucet – Service en clientèle et problèmes - gdouc037@uottawa.ca Mohamed Elyes Henchi – Marketing - mhenc030@uottawa.ca**

## <span id="page-18-0"></span>**6 Documentation du produit**

Notre équipe a opté pour l'utilisation d'un produit sous forme d'une boite compacte qui contient tous les outils nécessaires pour préparer un avocat. Cette boite sera composée de plusieurs couches, où chacune représente un outil. La partie inférieure sera une boite creuse fabriquée en PLA et recouverte en silicone qui permettra de contenir la moitié d'avocat pour l'évider, stabiliser le tout et contenir toutes les autres pièces pour l'entreposage. La prochaine couche sera une plaque qui contient un demi-disque perpendiculaire à sa surface. Ce demi-disque est l'équivalent d'un couteau. Il sera fait du plastique pour qu'il soit sécuritaire pendant l'utilisation. Cela permettre de découper l'avocat en la tournant en dessus du demi-disque. La dernière couche sera un couvercle pour la boite en entier.

Pour la boite creuse, nous allons prendre des dimensions un peu plus grandes qu'un avocat 20cm x 7cm x 7cm pour permettre une utilisation de plusieurs avocats qui ont différentes dimensions. Nous allons aussi utiliser du néoprène pour augmenter la friction et donc la stabilité de la base pendant l'utilisation.

Pour la plaque avec le couteau, nous allons prendre des dimensions moins que la boite creuse pour lui permettre de s'insérer dans la boite lorsque l'utilisateur finit de les utiliser.

Cette plaque sera dotée d'un trou additionnel pour permettre à l'utilisateur de les enlever de la boite facilement.

Le couvercle aura des dimensions de 200cm x 100cm pour protéger les différentes composantes pendant le stockage.

## <span id="page-18-1"></span>**6.1 Fixer et découper l'avocat**

#### <span id="page-18-2"></span>**6.1.1 NDM (Nomenclature des Matériaux)**

Le matériel utilisé pour construire le boitier est le PLA qui a été offert gratuitement au Makerspace. On a dû couvrir le PLA avec une couche de Résin qui coutait 55\$

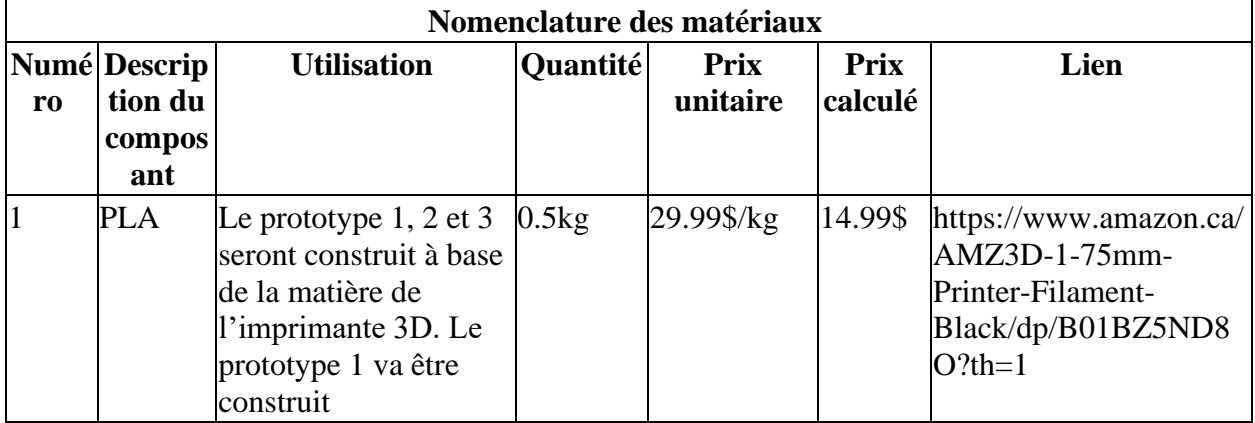

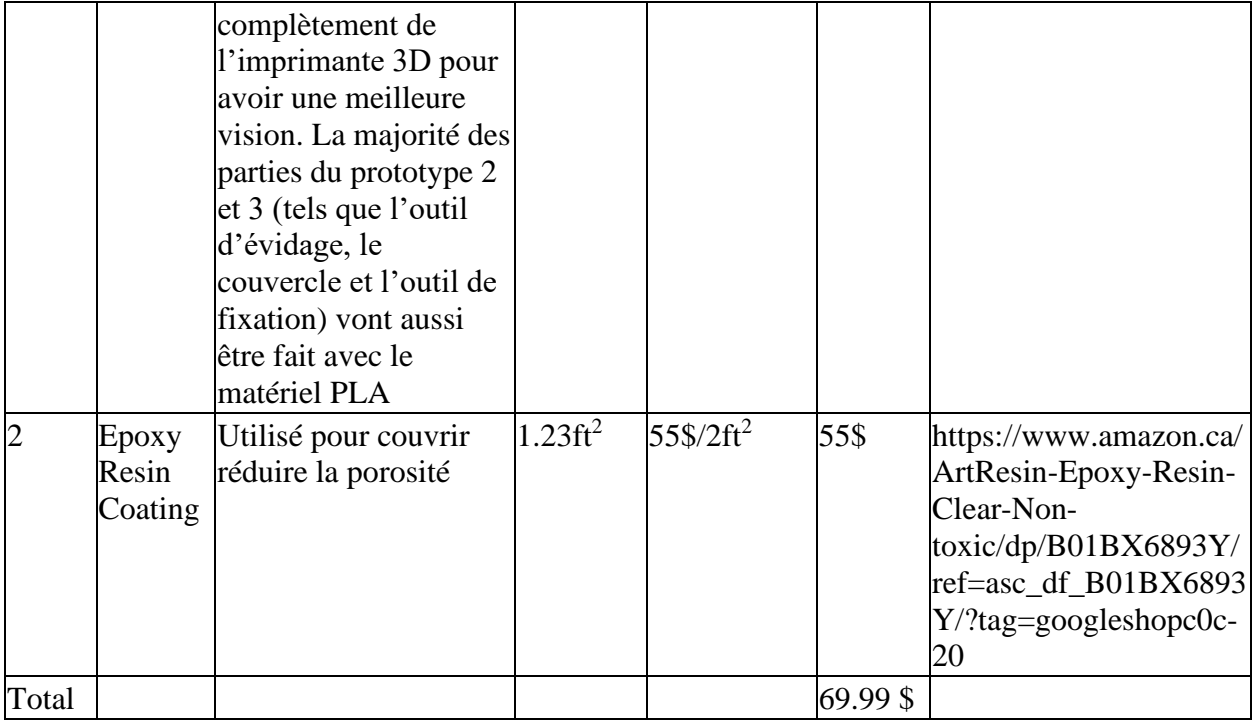

## <span id="page-19-0"></span>**6.1.2 Liste d'équipements**

L'équipement nécessaire était l'imprimante 3d ULTIMAKER fournies dans le Makerspace Avec un pinceau pour étaler les couches de résine sur le plastique imprimé.

#### <span id="page-19-1"></span>**6.1.3 Instructions**

Il faut d'abord ouvrir les fichiers CAD qui accompagnent ce document. Ensuite, il faut les exporter sous format STL. Après, il faut ouvrir le logiciel de préparation de l'impression 3D, téléverser le fichier STL dedans, choisir les paramètres d'impressions voulues et sauvegarder le fichier dans une carte mémoire. Insérer la carte mémoire dans l'imprimante et commencer l'impression.

#### <span id="page-19-2"></span>**6.2 Essais & validation**

Tableau 2: Tableau des essais

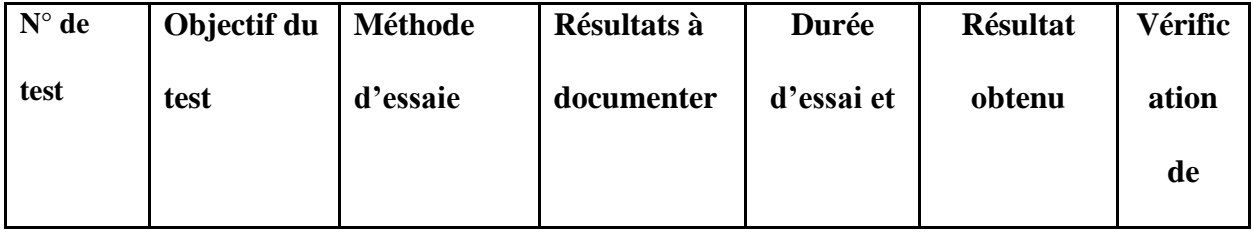

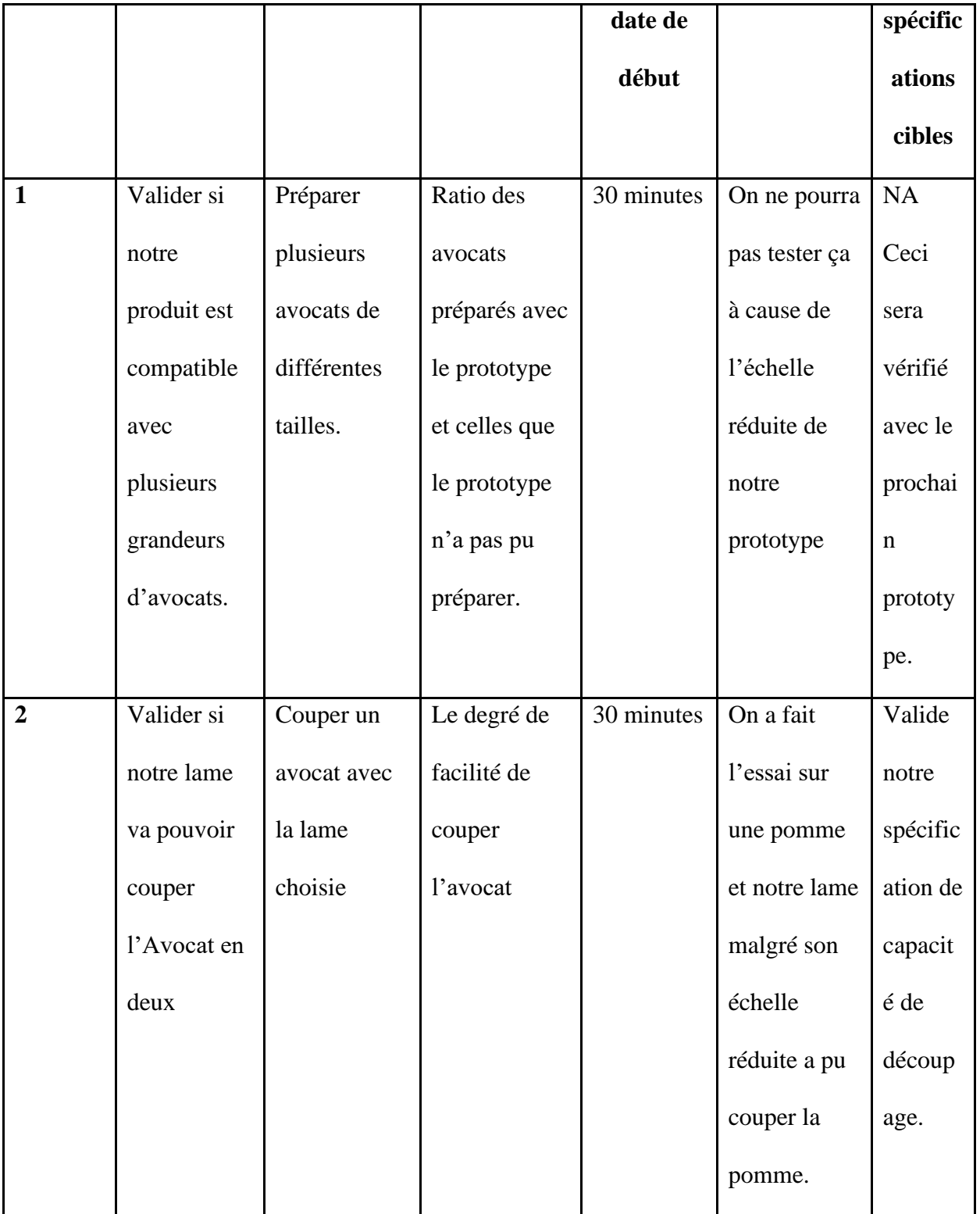

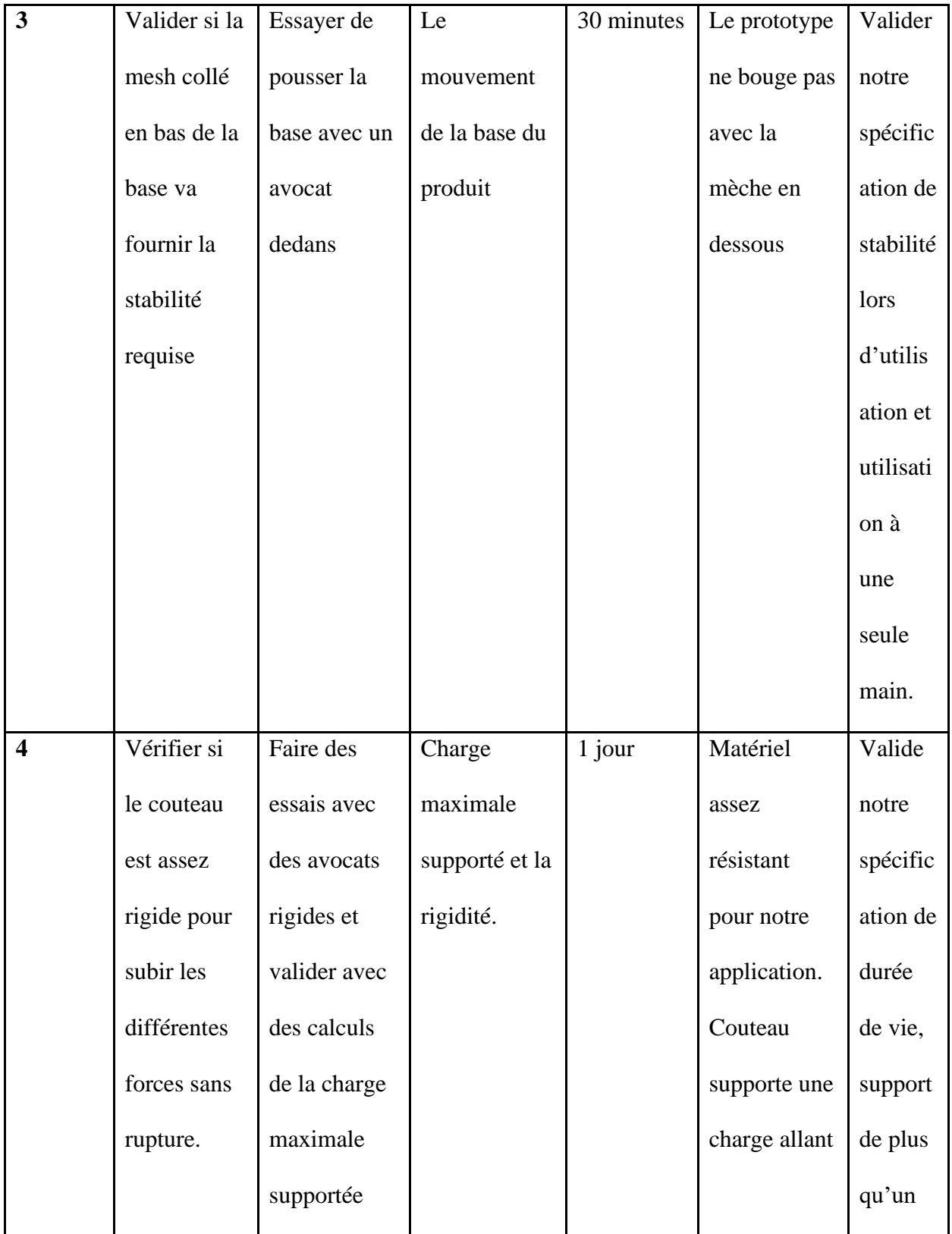

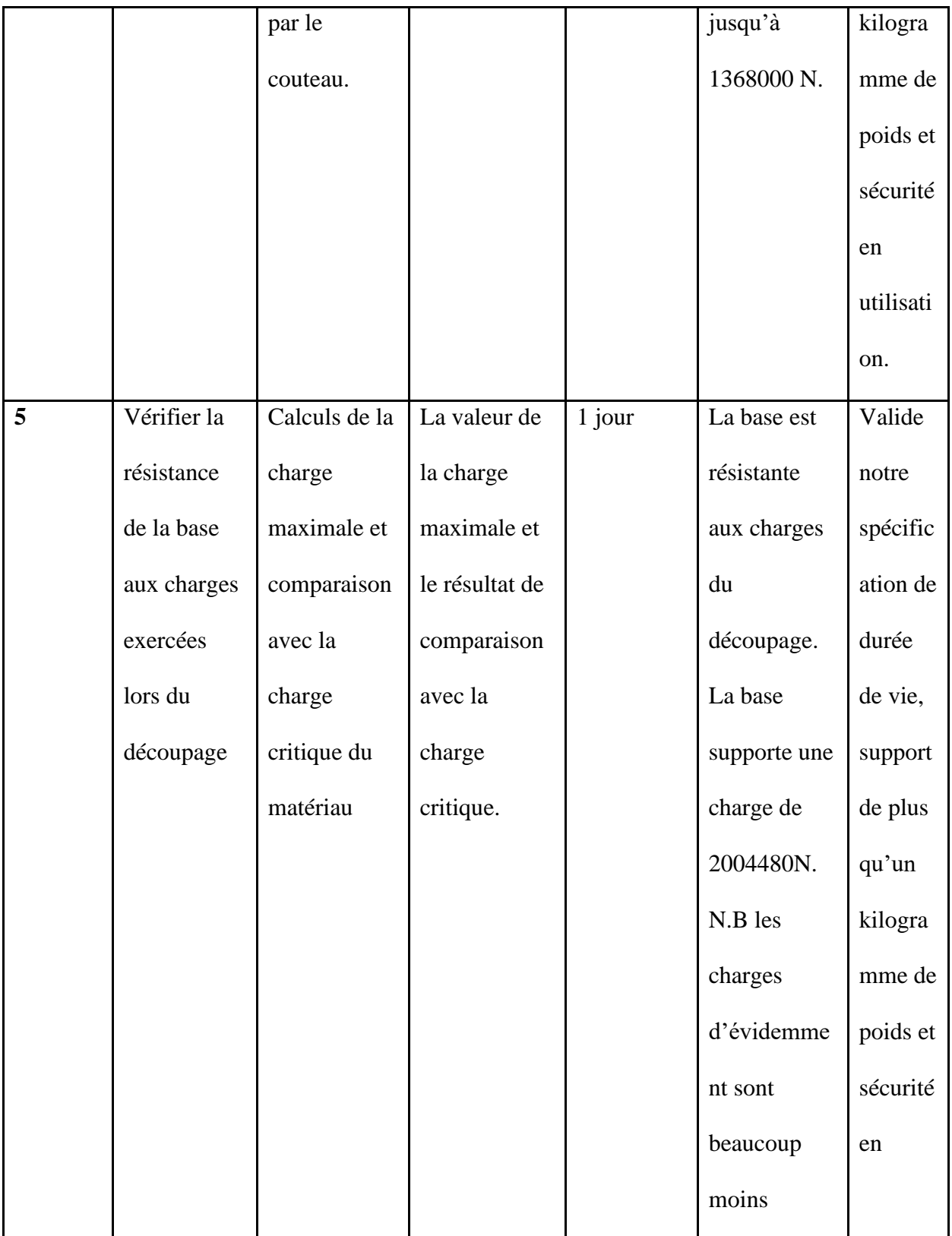

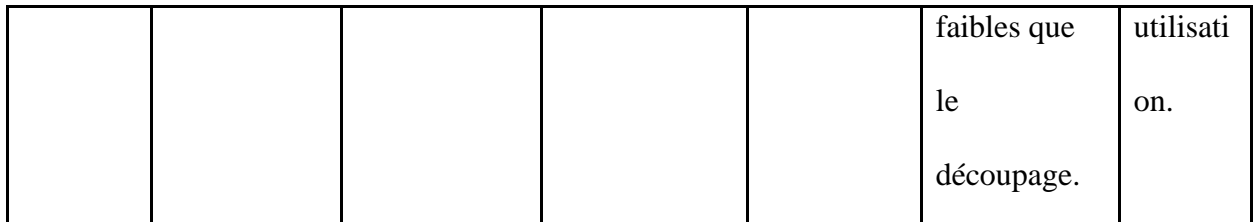

Figure 9 - Image de prototype 1 (couteau et boîte)

## <span id="page-23-0"></span>**7 Conclusions et recommandations pour les travaux futurs**

De nombreuses leçons ont été apprises au cours de ce projet qui peuvent être utilisées pour de futurs travaux. Nous avons appris, l'importance de la communication dans l'équipe, l'importance de la rétroaction du client et des TA's, comment bien gérer notre temps, l'importance de la planification, et comment respecter un budget.

En raison de notre budget ainsi que de la date d'échéance stricte, nous n'avons pas pu développer certaines idées à leur plein potentiel. Cela dit, si on avait plus de temps on aurait amélioré notre appareil pour évider l'avocat.

En résumé, notre prototype a été bel et bien réussie comme nous avons pu combler les besoins fondamentaux de notre client. Dans le futur, nous espérons recevoir plus d'opportunités comme celle-ci comme ce fut une expérience très enrichissante.

# <span id="page-24-0"></span>8 Bibliographie

Livrables  $A - F$ .

# <span id="page-25-0"></span>**9 APPENDICE : Fichiers de conception**

Dans le tableau ci-dessous vous trouverez des fichiers de conception ainsi que notre espace de projet qui représente une librairie qui contient tous les documents dont vous aurez besoin pour répondre à vos questions.

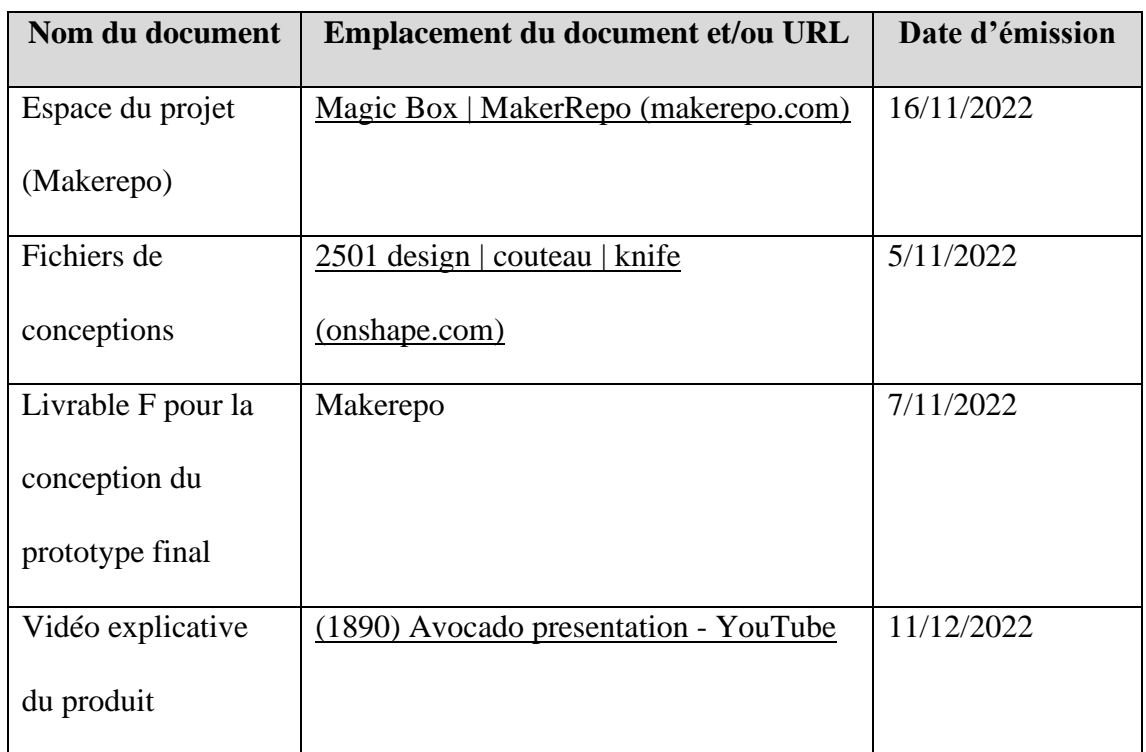

#### <span id="page-25-1"></span>**Table 1. Documents référencés**